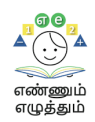

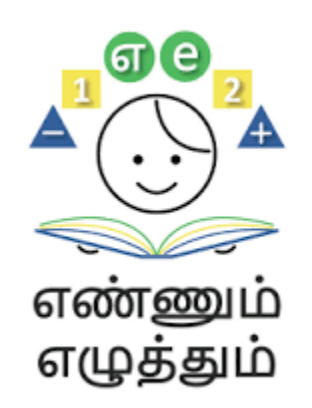

# **Standard Operating Procedure : Assessments**

**Annexure 1 :** Steps to identify student levels - Arumbu,

Mottu & Malar through the Summative Assessment Report

**Annexure 2 :** Steps to download the Term 22 Assessment Question Paper

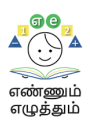

**SOP :**

## **Annexure 1 :** Steps to identify student levels - Arumbu, Mottu

& Malar through the Assessment Report (Summative)

## **Step 1**: Open <https://emis.tnschools.gov.in/>

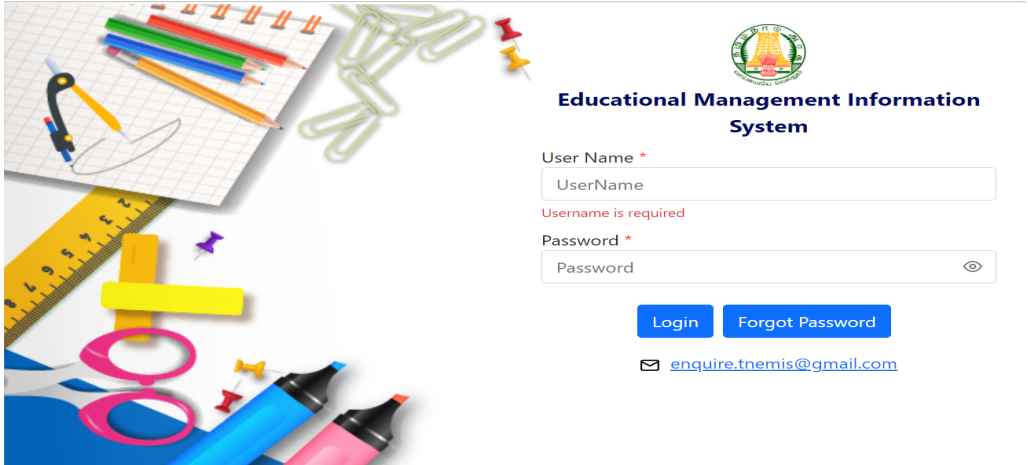

**Step 2:** Type in School login (username and password).

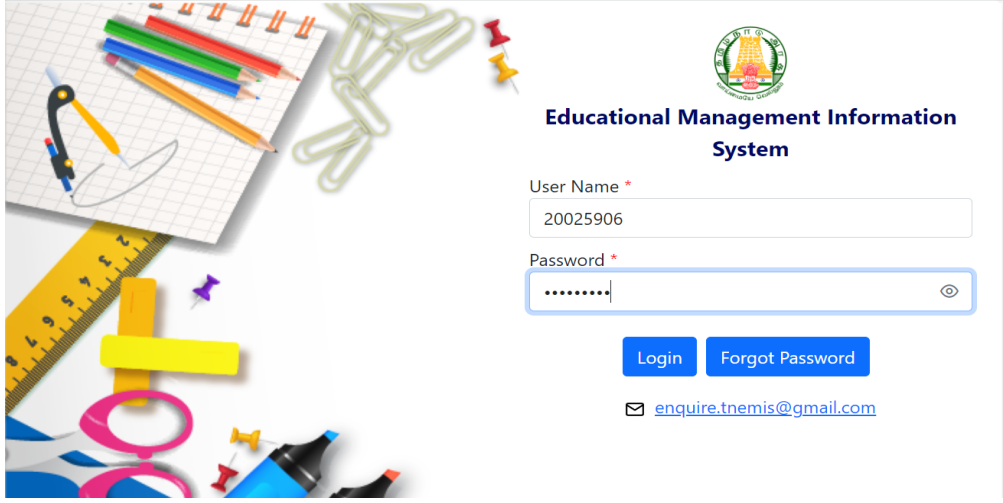

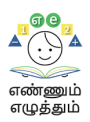

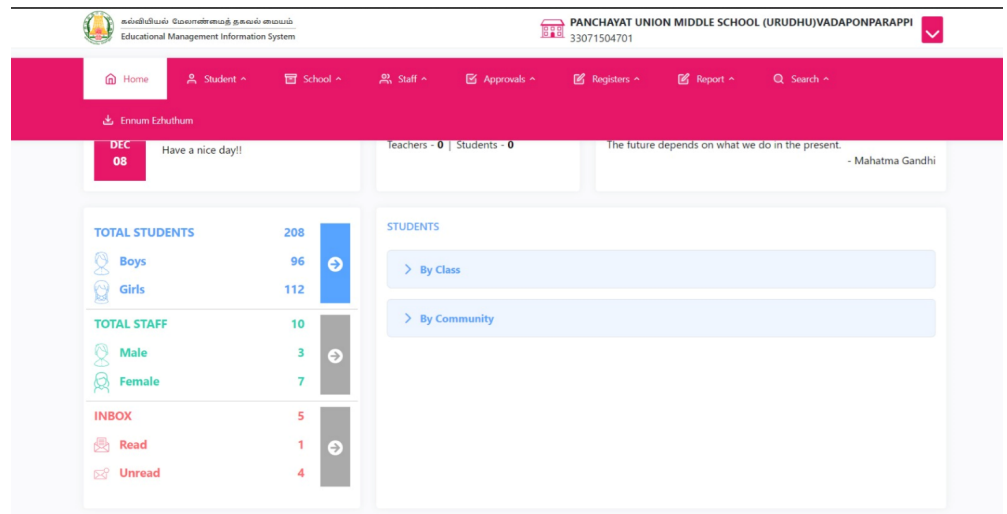

### **Step 3:** Click Ennum Ezhuthum from the tool bar.

**Step 4:** Click report download. Your report will be downloaded.

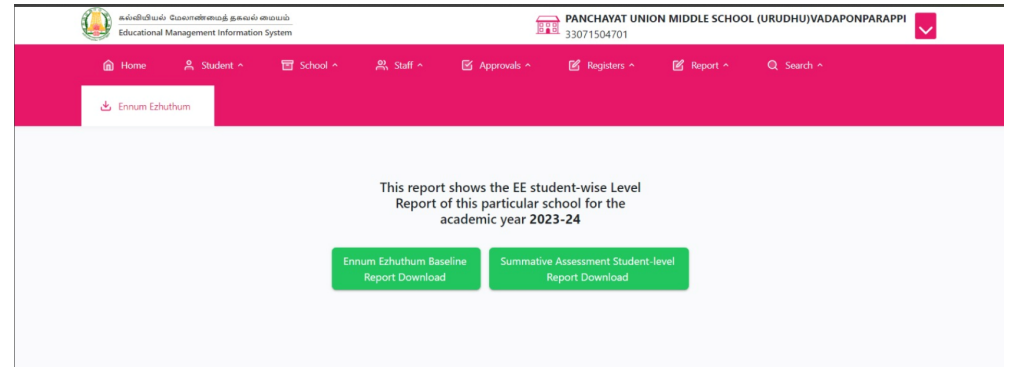

**Step 5:** Click the downloaded file or go to downloads to view the downloaded file.

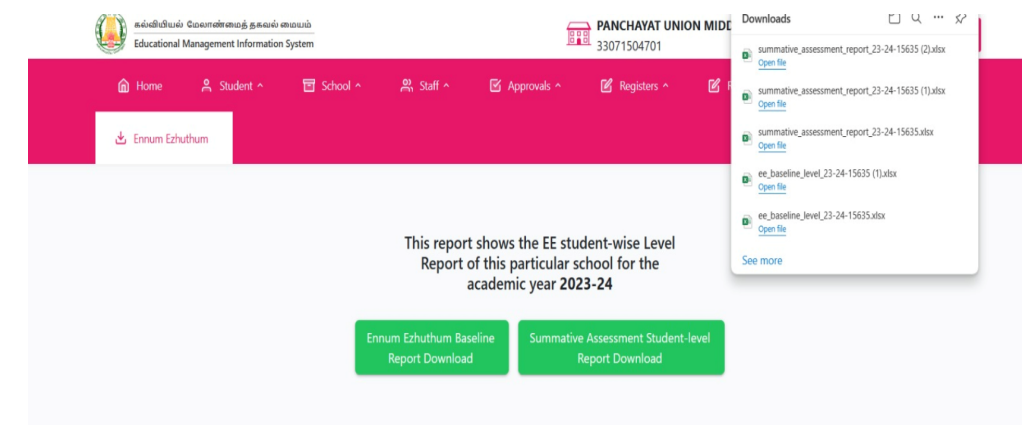

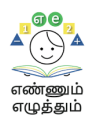

## Sample : After downloading the report you will get the-*Summative Assessment Report*

| summative assessment report 23-24-15635 (2) XLSX<br>☆<br>$\curvearrowright$<br>$\Box$<br>O<br>圁<br>Edit View Insert Format Data Tools Help<br>File                                                                                                    |              |                    |             |             |                           |            |              |       |                    |                |         |
|----------------------------------------------------------------------------------------------------|--------------|--------------------|-------------|-------------|---------------------------|------------|--------------|-------|--------------------|----------------|---------|
| ♦.<br>$.0+$<br>.00<br>10<br>묶<br>Defaul $\blacktriangledown$<br>B<br>$_{\rm H}$<br>$E - Y = 1$<br>国<br>偏▼Σ<br>8<br>123<br>$^{+}$<br>÷<br>$\overline{\mathfrak{m}}$<br>$\overline{Y}$<br>100% *<br>\$<br>%<br>I<br>A<br>물로 ㅠ<br>$\overline{\phantom{a}}$<br>$\overline{a}$<br>₫ |              |                    |             |             |                           |            |              |       |                    |                |         |
| $\mathbf{v}$ $f_{\mathbf{X}}$                                                                                                    |              |                    |             |             |                           |            |              |       |                    |                |         |
| A                                                                                                    | B            | C                  | D           | E           | F                         | G          | $\mathsf{H}$ |       |                    | Κ              |         |
| District_name                                                                                                    | Block_name   | Edu_dist_name      | School_type | udise_code  | School_name               | Student_ID | Student_name | Class | <b>Mathematics</b> | <b>English</b> | Tamil   |
| KALLAKURICHI                                                                                                    | Sankarapuram | KALLAKURICHI (DEE) | Government  | 33071504701 | N MIDDLE SCHOOL (URUDHU)  |            |              | 5     | Mottu              | Mottu          | Mottu   |
| KALLAKURICHI                                                                                                    | Sankarapuram | KALLAKURICHI (DEE) | Government  | 33071504701 | N MIDDLE SCHOOL (URUDHU)  |            |              | 5     | Mottu              | Mottu          | Mottu   |
| KALLAKURICHI                                                                                                    | Sankarapuram | KALLAKURICHI (DEE) | Government  | 33071504701 | N MIDDLE SCHOOL (URUDHU)  |            |              | 5     | Mottu              | Mottu          | Mottu   |
| KALLAKURICHI                                                                                                    | Sankarapuram | KALLAKURICHI (DEE) | Government  | 33071504701 | N MIDDLE SCHOOL (URUDHU)  |            |              | 5     | Mottu              | Mottu          | Mottu   |
| KALLAKURICHI                                                                                                    | Sankarapuram | KALLAKURICHI (DEE) | Government  | 33071504701 | N MIDDLE SCHOOL (URUDHU)  |            |              | 5     | Mottu              | Mottu          | Mottu   |
| KALLAKURICHI                                                                                                    | Sankarapuram | KALLAKURICHI (DEE) | Government  | 33071504701 | N MIDDLE SCHOOL (URUDHU)  |            |              | 5     | Mottu              | Mottu          | Mottu   |
| KALLAKURICHI                                                                                                    | Sankarapuram | KALLAKURICHI (DEE) | Government  | 33071504701 | N MIDDLE SCHOOL (URUDHU)  |            |              | 5     | Mottu              | Mottu          | Mottu   |
| KALLAKURICHI                                                                                                    | Sankarapuram | KALLAKURICHI (DEE) | Government  | 33071504701 | N MIDDLE SCHOOL (URUDHU)' |            |              | 5     | Mottu              | Mottu          | Mottu   |
| KALLAKURICHI                                                                                                    | Sankarapuram | KALLAKURICHI (DEE) | Government  | 33071504701 | N MIDDLE SCHOOL (URUDHU)  |            |              | 5     | Malar              | Mottu          | Mottu   |
| KALLAKURICHI                                                                                                    | Sankarapuram | KALLAKURICHI (DEE) | Government  | 33071504701 | N MIDDLE SCHOOL (URUDHU)  |            |              | 5     | Mottu              | Mottu          | Mottu   |
| KALLAKURICHI                                                                                                    | Sankarapuram | KALLAKURICHI (DEE) | Government  | 33071504701 | N MIDDLE SCHOOL (URUDHU)  |            |              | 5     | Malar              | Mottu          | Mottu   |
| KALLAKURICHI                                                                                                    | Sankarapuram | KALLAKURICHI (DEE) | Government  | 33071504701 | N MIDDLE SCHOOL (URUDHU)\ |            |              | 3     | Malar              | Malar          | Malar   |
| KALLAKURICHI                                                                                                    | Sankarapuram | KALLAKURICHI (DEE) | Government  | 33071504701 | N MIDDLE SCHOOL (URUDHU)  |            |              | 3     | Malar              | Malar          | Malar   |
| KALLAKURICHI                                                                                                    | Sankarapuram | KALLAKURICHI (DEE) | Government  | 33071504701 | N MIDDLE SCHOOL (URUDHU)  |            |              | 3     | Malar              | Malar          | Malar   |
| KALLAKURICHI                                                                                                    | Sankarapuram | KALLAKURICHI (DEE) | Government  | 33071504701 | N MIDDLE SCHOOL (URUDHU)  |            |              | 3     | Malar              | Malar          | Malar   |
| KALLAKURICHI                                                                                                    | Sankarapuram | KALLAKURICHI (DEE) | Government  | 33071504701 | N MIDDLE SCHOOL (URUDHU)  |            |              | 3     | Malar              | Malar          | Malar   |
| KALLAKURICHI                                                                                                    | Sankarapuram | KALLAKURICHI (DEE) | Government  | 33071504701 | N MIDDLE SCHOOL (URUDHU)  |            |              | 3     | Malar              | Malar          | Malar   |
| KALLAKURICHI                                                                                                    | Sankarapuram | KALLAKURICHI (DEE) | Government  | 33071504701 | N MIDDLE SCHOOL (URUDHU)  |            |              | 3     | Malar              | Malar          | Malar   |
| KALLAKURICHI                                                                                                    | Sankarapuram | KALLAKURICHI (DEE) | Government  | 33071504701 | N MIDDLE SCHOOL (URUDHU)' |            |              | 4     | Malar              | Mottu          | level 4 |
| KALLAKURICHI                                                                                                    | Sankarapuram | KALLAKURICHI (DEE) | Government  | 33071504701 | N MIDDLE SCHOOL (URUDHU)  |            |              | 4     | Arumbu             | Arumbu         | Mottu   |
| KALLAKURICHI                                                                                                    | Sankarapuram | KALLAKURICHI (DEE) | Government  | 33071504701 | N MIDDLE SCHOOL (URUDHU)  |            |              | 4     | Arumbu             | Arumbu         | Mottu   |
| KALLAKURICHI                                                                                                    | Sankarapuram | KALLAKURICHI (DEE) | Government  | 33071504701 | N MIDDLE SCHOOL (URUDHU)  |            |              | 4     | Arumbu             | Arumbu         | Mottu   |

*Based on the student level, the question paper needs to be printed and shared.*

#### For example,

If there are 10 students in Arumbu and 20 Mottu students, then print 10 copies of the Arumbu paper and 20 copies of the mottu paper.

#### **Note:**

- The question paper will appear one day before the exam.
- The answer papers are to be evaluated by teachers and the marks should be recorded.
- Further instructions to share the marks will be intimated later.

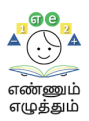

### **SOP :**

## **Annexure 2 :** Steps to download the Term 2

## Assessment Question Paper

## வழிகாட்டு நெறிமுறைகள் **-** வினாத்தாள் பதிவிறக்கம்

- **1.** வினாத்தாள்களைப் பதிவிறக்கம் செய்வதற்கு **[https://exam.tnschools.gov.in](https://exam.tnschools.gov.in/) (**✅**)** என்னும் இணைய முகவரியை அணுக வேண்டும்**.** கடந்த காலங்களில் பயன்படுத்தப்பட்ட **[https://exams.tnschools.gov.in](https://exams.tnschools.gov.in/) (**❌**)** என்னும் **EMIS** முகவரியைப் பயன்படுத்தக் கூடாது**.**
- **2.** இந்த இணையதளத்தில் அனைத்து வகை அரசுப் பள்ளிகளும்**/**அரசு நிதி உதவி பெறும் பள்ளிகளும் தலைமையாசிரியரின் **EMIS** கணக்கு எண் வழியாக வினாத்தாள்களைப் பதிவிறக்கம் செய்வது<br>பரிந்துரைக்கப்படுகிறது. தலைமையாசிரியரின் **EMIS** கணக்கு பரிந்துரைக்கப்படுகிறது**.** தலைமையாசிரியரின் **EMIS** கணக்கு எண்ணைப் பயன்படுத்த இயலாத பள்ளிகள் வகுப்பாசிரியரின் **EMIS** கணக்கு எண்ணைப் பயன்படுத்தலாம்**.** வகுப்பாசிரியரின் **EMIS** கணக்கு எண்ணையும் பயன்படுத்த முடியாத பள்ளிகள் **UDISE** பதிவெண்ணையும் அதன் கடவுச் சொல்லையும் பயன்படுத்தலாம்**.**

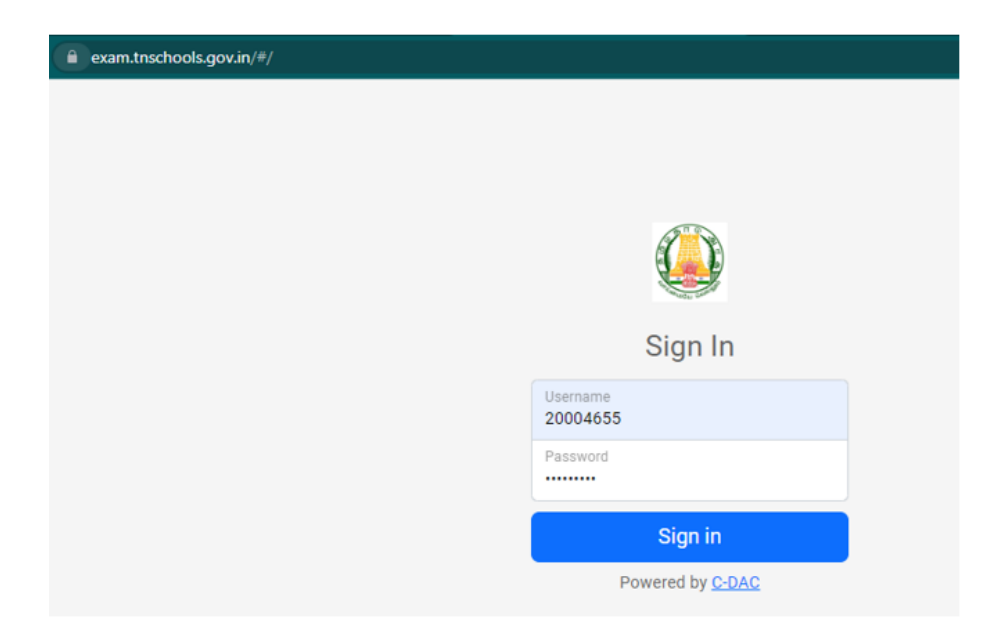

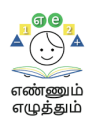

## வேண்டும்**.**

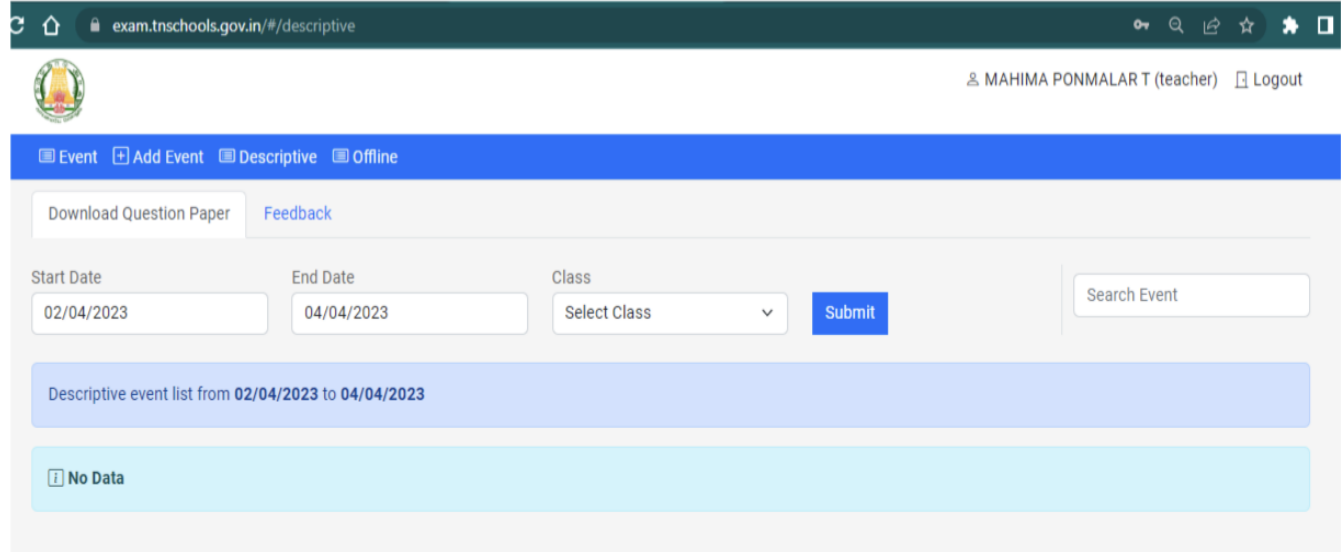

**4.** அங்குள்ள **Download Question Paper** பகுதியில் தேர்வு நாளையும் வகுப்பையும் குறிப்பிட்டு தேர்வு நாளுக்கு முந்தைய நாள் பிற்பகல் **2** மணி முதல் வினாத்தாள்களைப் பதிவிறக்கம் செய்து கொள்ளலாம்**.**

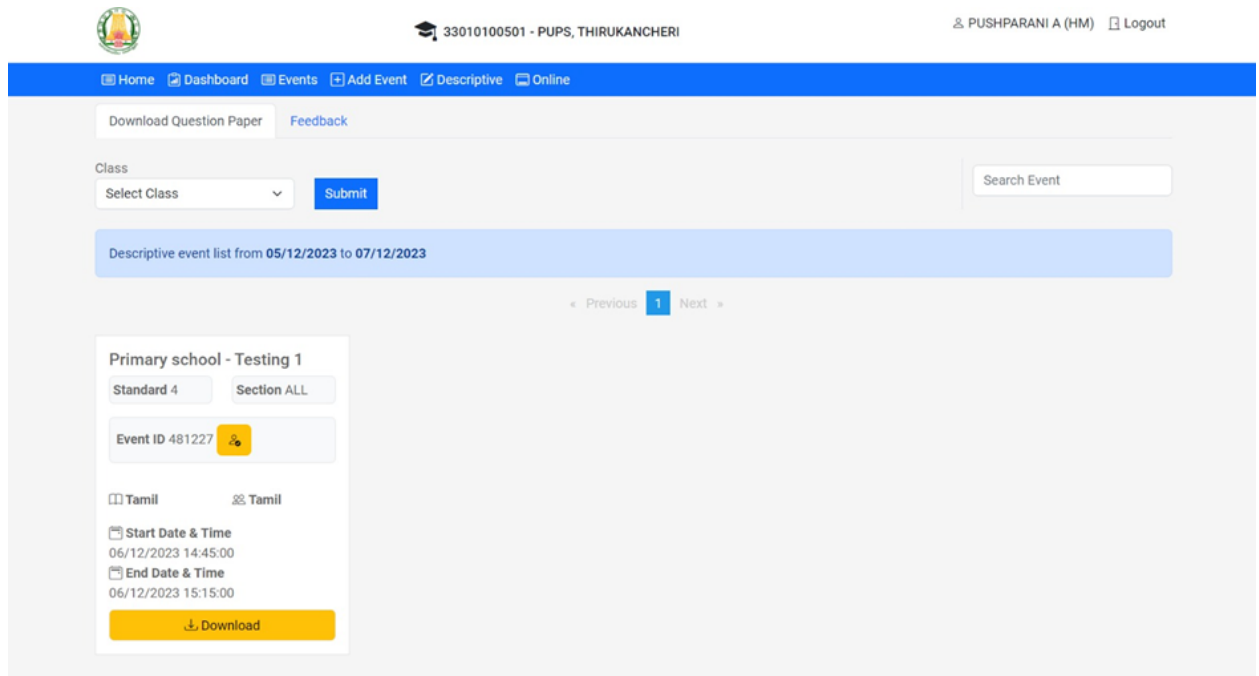

**5.** பதிவிறக்கம் செய்த **PDF** வினாத்தாள்களில் பள்ளியின் **UDISE** எண்

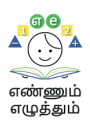

இடம்பெற வழிவகை செய்யப்பட்டுள்ளது**.**

**6.** வினாத்தாள்களைப் பதிவிறக்கம் செய்வதில் ஏதேனும் சிக்கல்கள் நேர்ந்தால் உடனடியாக **14417** எண்ணில் தொடர்பு கொண்டு பதிவு செய்ய வேண்டும்**.**